## **MINISTERO DELL'ISTRUZIONE, DELL'UNIVERSITÀ E DELLA RICERCA ISTITUTO COMPRENSIVO STATALE LECCO 3 «ANTONIO STOPPANI»**

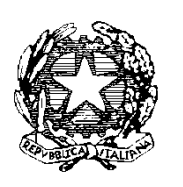

Infanzia — Primaria — Secondaria di 1° grado

Via Achille Grandi 35 — LECCO tel. 0341/363137 — Fax 0341/286740 e-mail: [lcic82600d@istruzione.it](mailto:lcic82600d@istruzione.it) sito: [www.stoppanicomprensivo.gov.it](http://www.stoppanicomprensivo.gov.it/) codice Scuola: LCIC82600D codice fiscale: 92061380132

## **Allegato n° 4 — informativa sulla privacy**

Si informa che l'ICS Lecco 3, in qualità di scuola polo per la provincia di Lecco ed in riferimento all'attuazione delle proprie attività istituzionali, raccoglie, registra, elabora, conserva e custodisce dati personali identificativi dei soggetti con i quali entra in relazione nell'ambito delle procedure previste nel presente Avviso.

In applicazione del D. Lgs 196/2003, i dati personali sono trattati in modo lecito, secondo correttezza e con adozione di idonee misure di protezione relativamente all'ambiente in cui vengono custoditi, al sistema adottato per elaborarli, ai soggetti incaricati del trattamento.

Titolare del Trattamento dei dati è il Dirigente scolastico, quale suo Rappresentante Legale.

Responsabile del Trattamento dei dati è il DSGA.

I dati possono essere comunque trattati in relazione ad adempimenti relativi o connessi alla gestione dell'Istituzione scolastica.

I dati in nessun caso vengono comunicati a soggetti privati senza il preventivo consenso scritto dell'interessato/a.

Al soggetto interessato sono riconosciuti il diritto di accesso ai dati personali e gli altri diritti definiti dall'art. 7 del D.Lgs 196/03.

Il/La sottoscritto/a , ricevuta l'informativa di cui all'art. 13 del D.Lgs. 196/03, esprime il proprio consenso affinché i dati personali forniti con la presente richiesta possano essere trattati nel rispetto del D.Lgs per gli adempimenti connessi alla presente procedura.

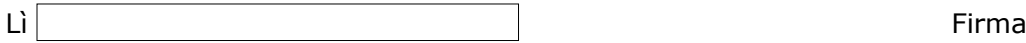

\_\_\_\_\_\_\_\_\_\_\_\_\_\_\_\_\_\_\_\_\_\_\_\_\_\_\_\_\_\_\_\_\_